## **Event types for reports**

A set of event types are available to you when you generate an event report.

The following table describes the activities that are included when you select an event type for reports:

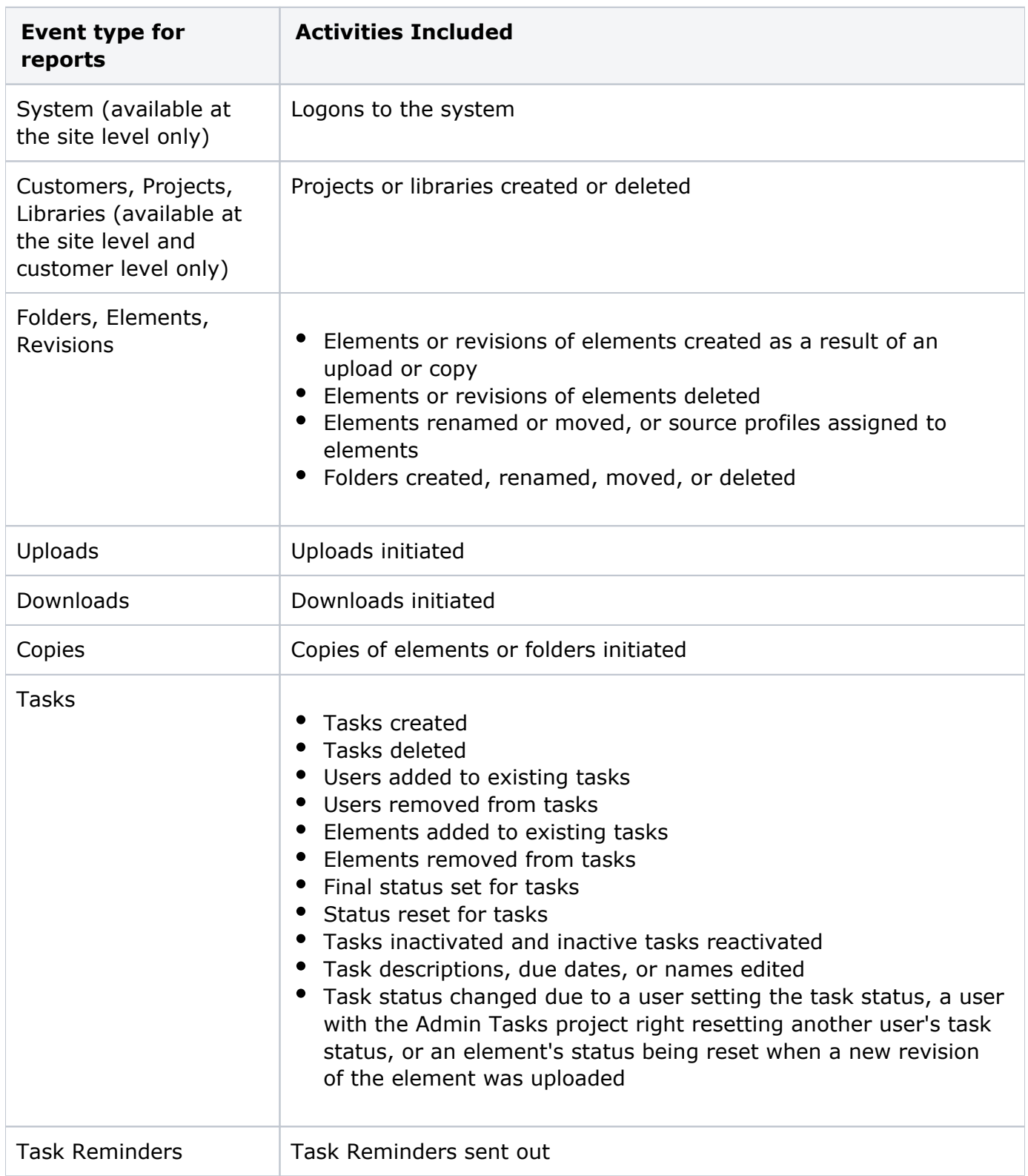

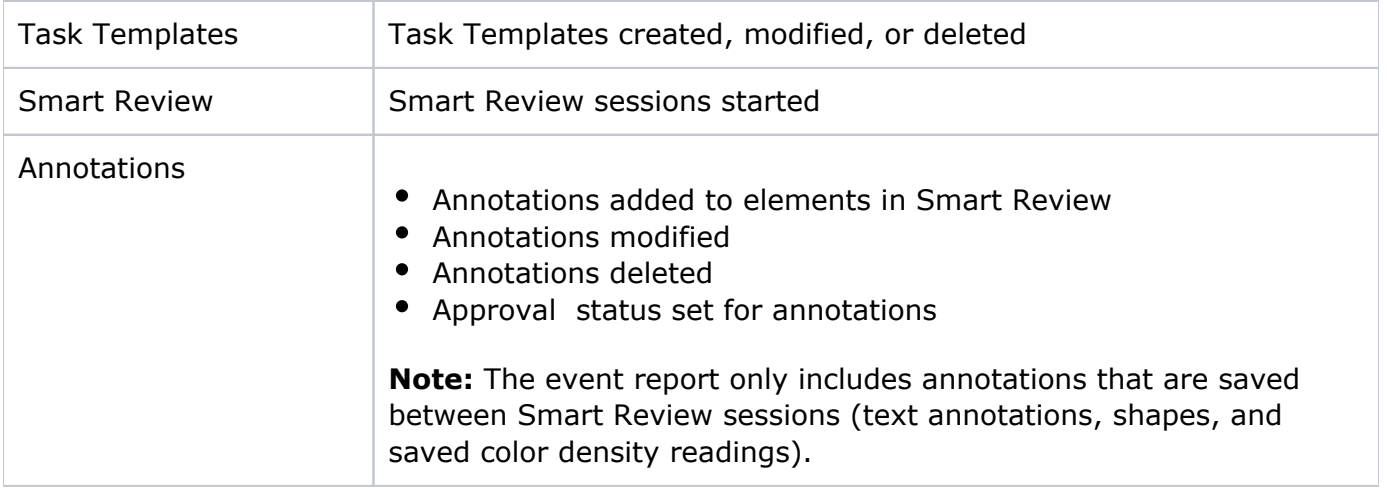